Department of Information Technology IT 350 - Web Technologies Fall - 2021

# Databases and Eloquent II

**Lecture Seven** 

Rebin M. Ahmed rebin.mohammed@tiu.edu.iq

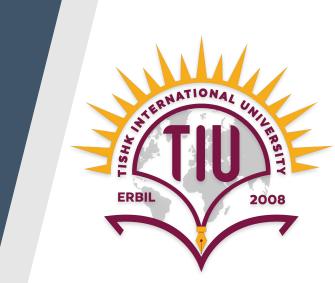

#### **Previous Lecture**

- Introduction to Databases
- Databases Configuration
- Raw SQL
- Query Builder
- Eloquent

#### Content

- Overview
- Eloquent Operations
- Defining Migrations
- Running Migrations
- More Examples

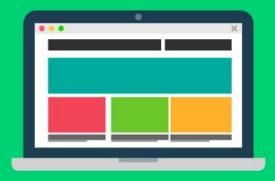

**FRONTEND** 

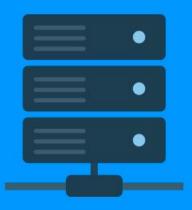

**BACKEND** 

# **Bigger Picture**

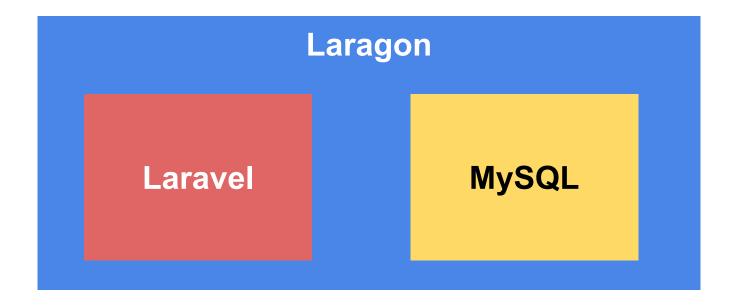

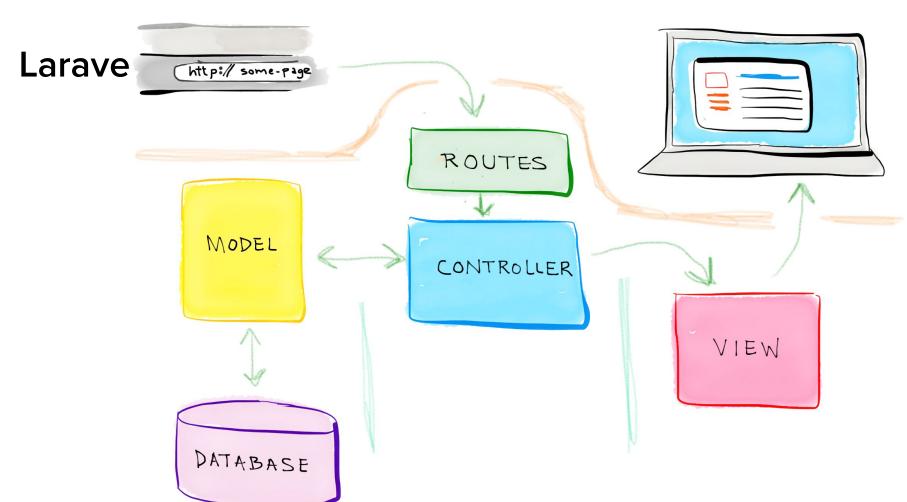

#### Route

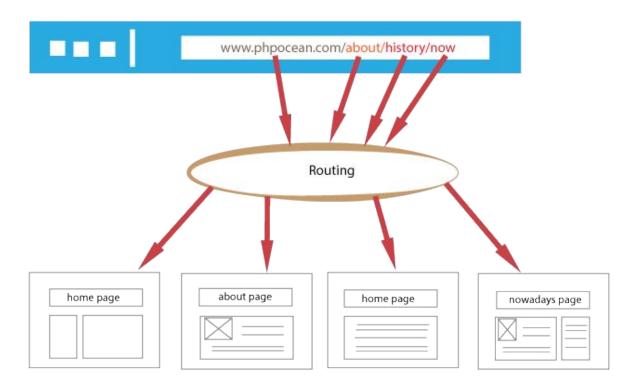

#### Controller

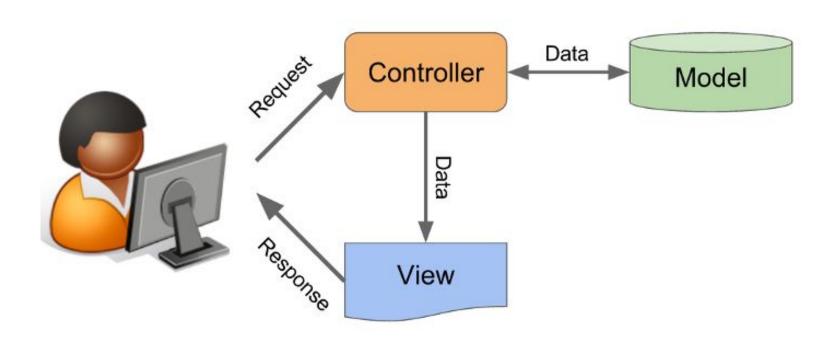

# Model

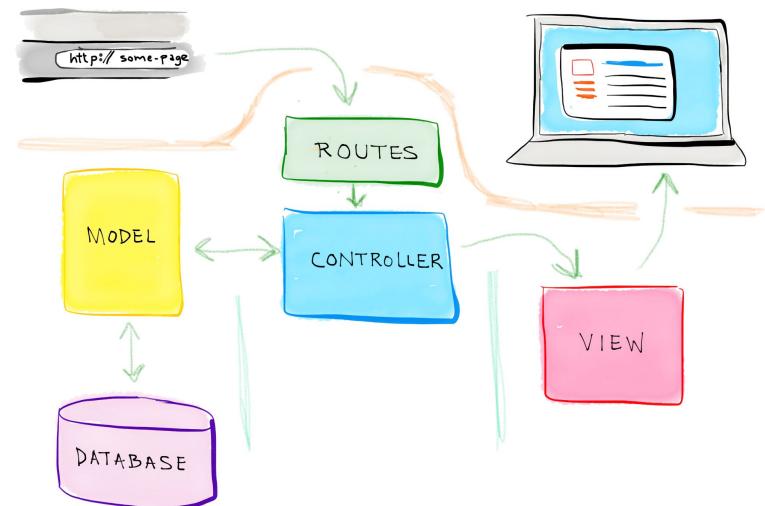

#### Eloquent

The Eloquent ORM included with Laravel provides a beautiful, simple ActiveRecord implementation for working with your database. Each database **table** has a corresponding "**Model**" which is used to interact with that table.

Models allow you to query for data in your tables, as well as insert new records into the table.

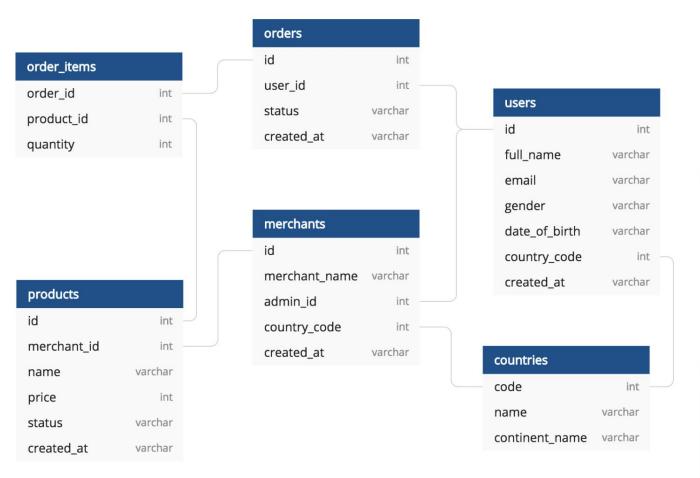

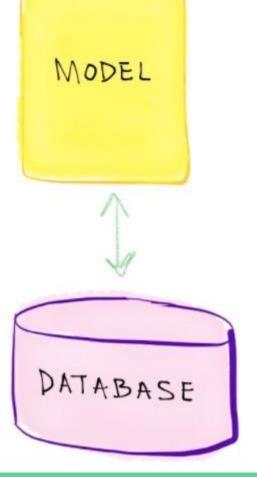

# **Defining Models**

To get started, let's create an Eloquent model. Models typically live in the app directory,

The easiest way to create a model instance is using the make:model Artisan command:

php artisan make:model Flight

# Retrieving

In addition to retrieving all of the records for a given table, you may also retrieve single records using find, first, or firstWhere. Instead of returning a collection of models, these methods return a single model instance:

```
// Retrieve a model by its primary key...
$flight = App\Flight::find(1);

// Retrieve the first model matching the query constraints...
$flight = App\Flight::where('active', 1)->first();

// Shorthand for retrieving the first model matching the query constraints...
$flight = App\Flight::firstWhere('active', 1);
```

#### **Inserts**

To create a new record in the database, create a new model instance, set attributes on the model, then call the save method.

```
public function store(Request $request)
    // Validate the request...
    $flight = new Flight;
    $flight->name = $request->name;
    $flight->save();
```

#### **Deletes**

To delete a model, call the delete method on a model instance:

```
$flight = App\Flight::find(1);
$flight->delete();
```

#### **Deletes**

To delete a model, call the delete method on a model instance:

```
$flight = App\Flight::find(1);
$flight->delete();
```

# For more details on topics of this lecture: Read Chapter 05

# **Defining Migrations**

A migration is a single file that defines two things: the modifications desired when running this migration up and, optionally, the modifications desired when running this migration down

# Creating a migration

Laravel provides a series of command-line tools you can use to interact with your app and generate boilerplate files. One of these commands allows you to create a migration file.

```
php artisan make:migration create_users_table
php artisan make:migration add_votes_to_users_table --table=users
php artisan make:migration create_users_table --create=users
```

#### Creating a migration

```
public function up()
    Schema::create('users', function (Blueprint $table) {
        $table->bigIncrements('id');
        $table->string('name');
        $table->string('email')->unique();
        $table->timestamp('email verified at')->nullable();
        $table->string('password');
        $table->rememberToken():
        $table->timestamps();
   });
```

# Creating a migration

```
public function down()
{
    Schema::dropIfExists('users');
}
```

# **Running Migrations**

Once you have your migrations defined, how do you run them? There's an Artisan command for that:

#### php artisan migrate

This command runs all "outstanding" migrations (by running the up() method on each). Laravel keeps track of which migrations you have run and which you haven't. Every time you run this command, it checks whether you've run all available migrations, and if you haven't, it'll run any that remain.

#### **Running Migrations**

#### migrate:refresh

Rolls back every database migration you've run on this instance, and then runs every migration available. It's the same as running migrate:reset and then migrate, one after the other.

#### migrate:fresh

Drops all of your tables and runs every migration again. It's the same as refresh but doesn't bother with the "down" migrations—it just deletes the tables and then runs the "up" migrations again.

# **Running Migrations**

#### migrate:rollback

Rolls back just the migrations that ran the last time you ran migrate, or, with the added option --step=n, rolls back the number of migrations you specify.

#### migrate:status

Shows a table listing every migration, with a Y or N next to each showing whether or not it has run yet in this environment.

# **Activities and Next Week Topics**

#### This Week:

- Read the rest of Chapter 05 of Laravel: Up & Running, for more information on Databases Migrations.
- Create all the tables shown in slide 11 using migrations.

#### **Next Week:**

- Apply what you learned to your final project.
- Retrieving Data, Inserts, Updates, and Deleting with Eloquent

# References / Further Readings

- Laravel.com : Laravel's official Documentation.
- Matt Stauffer, 2019. Laravel: Up & Running: A Framework for Building Modern PHP Apps. O'Reilly Media.
- Dayle Rees, 2016. Laravel: Code Smart.